## 104-10-040 / Aufträge / Sysing

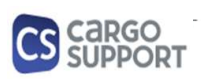

A) Importoptionen für Auftragsdaten

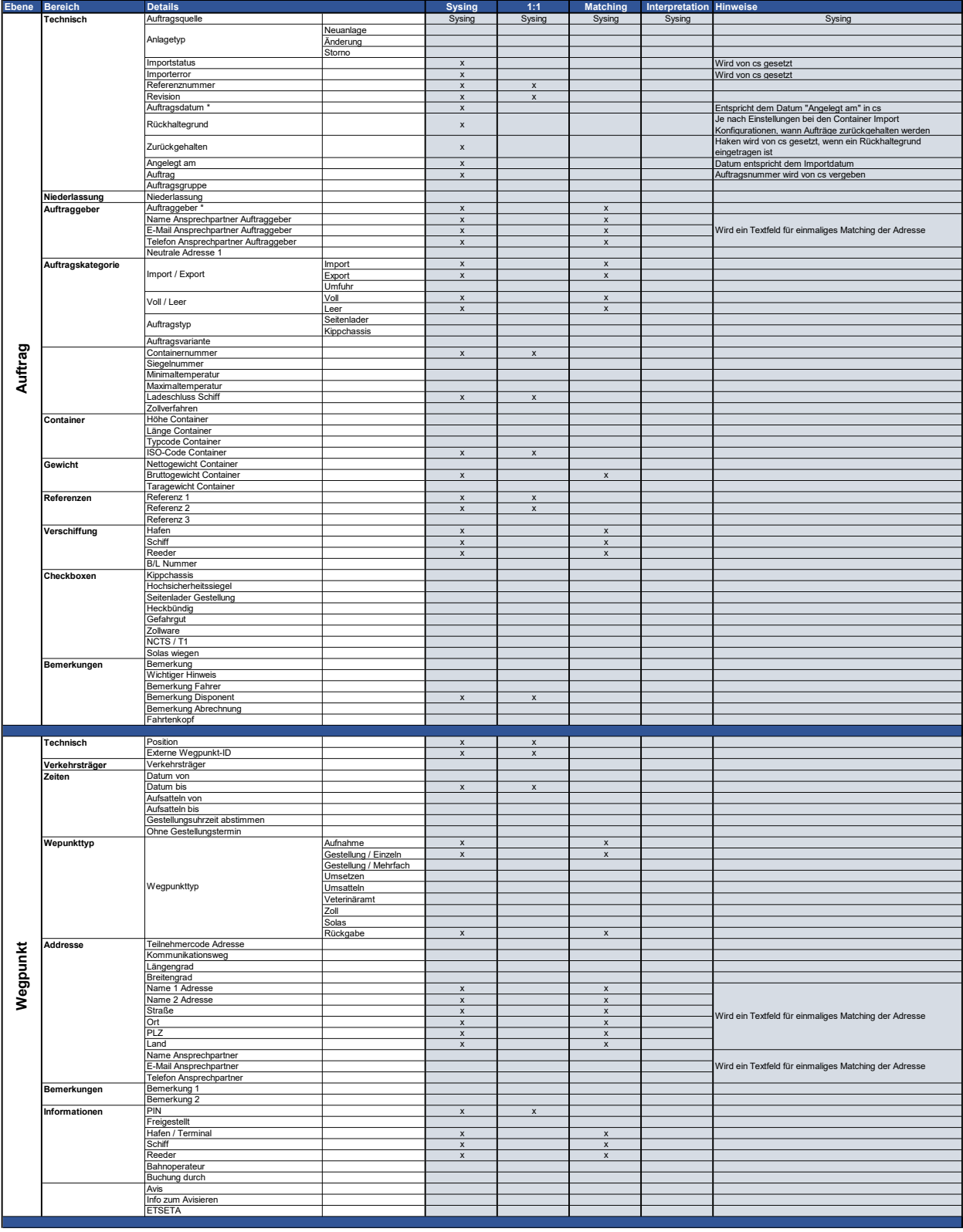

## 104-10-040 / Aufträge / Sysing

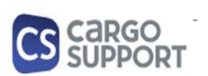

A) Importoptionen für Auftragsdaten

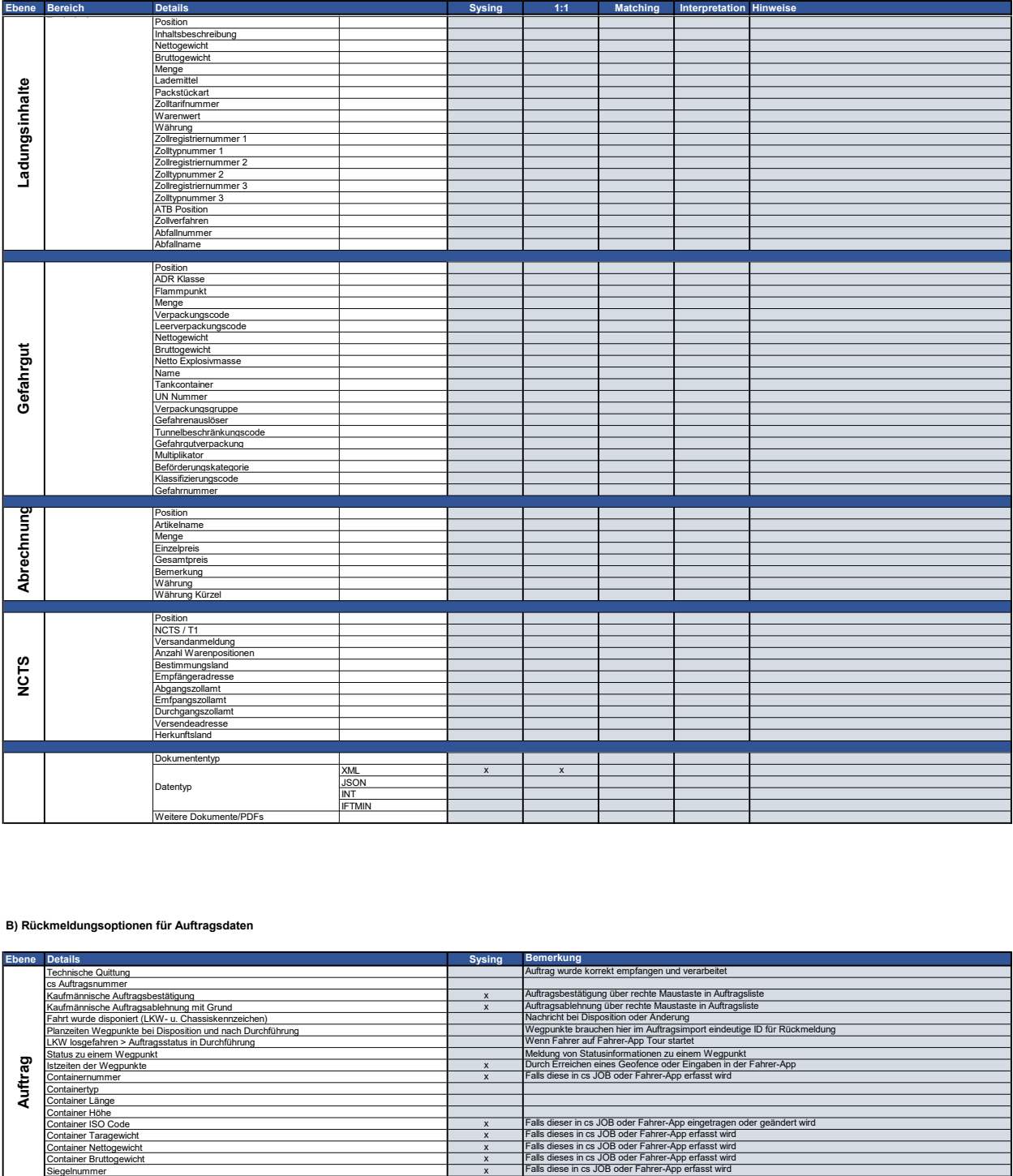

## B) Rückmeldungsoptionen für Auftragsdaten

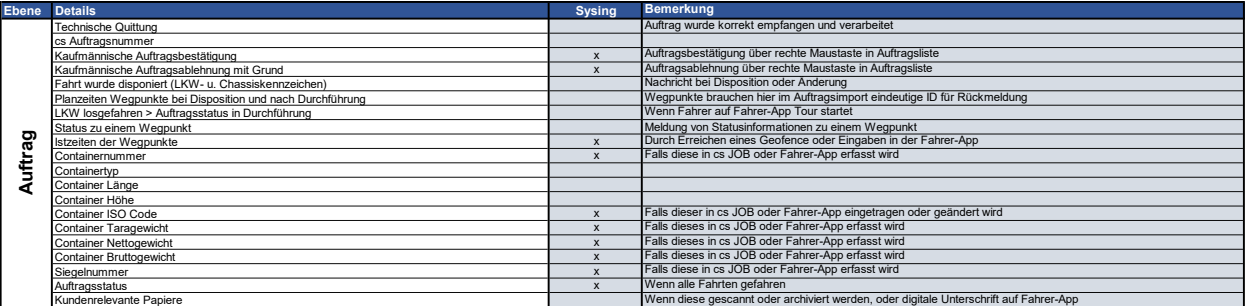